## RÓD AWDAŃCÓW W WIEKACH ŚREDNICH

**NAPISAŁ** 

WŁADYSŁAW SEMKOWICZ

(Z DWIEMA MAPAMI I DWIEMA TABLICAMI)

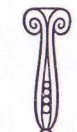

POZNAŃ NAKŁADEM TOWARZYSTWA PRZYJACIÓŁ NAUK POZNAŃSKIEGO CZCIONKAMI DRUKARNI DZIENNIKA POZNAŃSKIEGO 1920

w r. 1161. Przychyliłbym się raczej do tej drugiej alternatywy a to z powodu, że nazwa Wilczkowice w związku z rodem Awdańców nie wydaje mi się być wcześniejsza nad połowe XII w., i najstarsze osady tej nazwy były prawdopodobnie założone przez Wilka, którego życie na podstawie paru wzmianek źródłowych odnieśliśmy właśnie do połowy XII w.<sup>1</sup>) Otóż trzeba zauważyć, że wśród uczestników uroczystego poświecenia kolegiaty łęczyckiej w roku 1161 nie mogło braknąć i Awdańców. Znamy tych uczestników z przywileju wydanego tam dla klasztoru czerwińskiego<sup>2</sup>), i pośród nich w istocie spotykamy imiona Awdańcom właściwe: Dobiesława<sup>3</sup>), Marcina i Ylika, czyli Wilka. Jest przeto możliwem, że ten to właśnie Wilk, osadę pod Łęczyca, imieniem swem ochrzcona, podarował przy konsekracyi kościołowi łęczyckiemu.

Co się zaś tyczy Michałowic pod Łęczycą, to jakkolwiek nie mamy bliższych danych do wniosku, aby i one należały kiedyś do uposażenia opactwa na łęczyckim grodzie, uznać je trzeba jednak społem z Wilczkowicami i Lubiniem za włość pierwotnie Awdańcową i to może starszą nawet od Wilczkowic; tak przynajmniej sądzić można po stosunku Michałowic do Wilczkowic pod Krakowem nad Dłubnia<sup>4</sup>). I jeśli w r. 1302 Aleksy z Lekinstejnu przyrzekł arcybiskupowi wykupić ja z rak rycerzy, przyjąć można, że to byli Awdańce. Mamy nawet na to dość pewna wskazówke. Oto faktem jest, że starosta czeski objetnicy swej nie spełnił, zabrane arcybiskupowi wsie już doń nie wróciły<sup>5</sup>), a w Michałowicach spotykamy później z końcem XIV w. rycerzy, z których jeden nosi Awdańcowe imię Dobiesław<sup>6</sup>). Tak tedy Awdańce przetrwali w Michałowicach z dawnych czasów aż po wiek XIV.

<sup>1</sup>) Piotr Wilkowicz obecny w Opatowie w r. 1189, z czego wynika, że Wilk żył w poł. XII w. Wilk też wymieniony w księdze brackiej lubińskiej w części z pierwszej połowy XII w.

<sup>2</sup>) Kmp. t. II, nr. 373.

<sup>3</sup>) Tego Dobiesława uważa Piekosiński za syna Prandoty Starego i zalicza go do rodu Odroważów, bez bliższego wszakże uzasadnienia. Ryc. Pol. t. II, str. 279.

<sup>4</sup>) Zob. wyżej, str. 145, 147.

<sup>5</sup>) Potkański, Opactwo, 1. c. str. 95. 6) Ks. łecz. t. I. nr. 1905. 4290. II. 6676.

Z powyższych rozważań nad Wilczkowicami, Michałowicami i Lubiniem wynika, że ślady Awdańców pod Łęczycą trzeba cofnać do pierwszej połowy XII wieku i uznać je za nie mniej dawne, jak najstarsze ich osadnictwo w innych ziemiach polskich.

Rozsiedlenie Awdańców w ziemi sieradzkiej nie daje tego jednolitego obrazu, co w Łęczyckiem i w innych dotąd rozpatrywanych ziemiach, nie daje, jeśli tak rzec można, »linii osadniczej«, bo też Sieradzkie leży opodal głównego kierunku rozsiedlenia rodu. Osady Awdańców w Sieradzkiem, dające sie wykryć na podstawie dość skapego, co prawda, materyału źródłowego, są rozproszone i znajdują się głównie w północnej części ziemi, w powiatach sieradzkim, szadkowskim i coś niecoś w piotrkowskim. Brak ich natomiast w pow. radomskowskim i w ziemi wieluńskiej.

Najdawniejszy źródłowy ślad Awdańców w ziemi sieradzkiej prowadzi nas do kasztelanii wolborskiej. Zajmująca ona narożnik Sieradzkiego, wciskający się między ziemię łęczycką i sandomierska stanowiła dawne uposażenie biskupstwa kujawskiego. Nie było to jednak terytoryum majątkowo jednolite: obok wsi należących do stołu biskupiego, były tam wsie książęce i rycerskie<sup>1</sup>). Wsią rycerską był także Lubiatów nad Wolborką. W r. 1262 wystawił Leszek ks. łęczycki dokument, zatwierdzajacy umowę między biskupem włocławskim Wolimirem, jako panem kasztelanii wolborskiej, a dziedzicami Lubiatowa Pakosławem, Skarbimirem i Mścigniewem o budowę młyna na rzece Wolborce<sup>2</sup>). Imiona tych rycerzy nie dozwalają ani na chwile watpić o ich rodowej przynależności, dokument jednak nie daje żadnych wskazówek w kwestyi ich wzajemnego pokrewieństwa. Niepewnem jest także, czy można ich utożsamiać ze współczesnymi lub prawie współczesnymi dygnitarzami sicradzkimi, noszącymi te same imiona. Na dokumencie Kazimierza

<sup>1</sup>) Wyraźna o tem wzmianka znajduje się w dokumencie Kazimierza ks. kujawskiego z r. 1250 dla bisk. kujawskiego: "in tota castellatura de Voybor, etiam si villa fuerit ducalis vel militis..."

<sup>2</sup>) Rzyszcz. Muczk. t. II. nr. 84.

 $221$ 

 $15*$ 

Konradowicza, ks. kujawsko-łęczyckiego, z roku 1254 występuje Pekosław (Panceslaus) kasztelan spicymirski i Mścigniew, sędzia nadworny, księcia<sup>1</sup>). Do młodszej zaś generacyi należą Pakosław, chorąży sieradzki i Skarbimir łowczy gr. sieradzki, świadczący na dokumencie biskupą kująwskiego Wisława z r. 1292. Natomiast można przypuszczać, że Mścigniew z Lubiatowa jest identyczny z komornikiem Gryfiny tegoż imienia. który w r. 1285 dokonał zamiany swej wsi Narok, z biskupem kujawskim Wisławem za Ojrzanów i cześć Łagiewnik. Nabyte przezeń osady Ojrzanów pod Ujazdem i Łagiewniki około Chorzęcina<sup>2</sup>) nad Wolborką leżą w odległości mili na wschód od Lubiatowa, co uzasadnia głównie przypuszczenie o tożsamości tych Mścigniewów. Jest jeszcze jeden wzgląd, który nam dozwala komornika Mścigniewa uznać za Awdańca. Oto z tych Łagiewnik wyszła rodzina Łagiewnickich h. Awdaniec. W r. 1402 świadczyli przy wywodzie szlachectwa jako Awdaniec Paweł i Piotr z Łagiewnik<sup>3</sup>), oczywiście potomkowie w prostej linii Mścigniewa. Poszukajmy teraz wsi Narok. którą Mścigniew pozbył biskupowi, gdyż ona wskaże nam starszy ślad osiadłości Awdańców. Dokument określa jej położenie wcale dokładnie, podając, że leży w ziemi sieradzkiej opodal biskupiej wsi Psarewo, którą niektórzy nazywają także Lichawą. Wieś Narok dziś już nie istnieje, a Lichawy są aż dwie: jedna leży pod Szadkiem, druga pod Widawa. O której z nich mówi dokument, rozstrzygnąć trudno, przypuszczać jednak trzeba, że raczej o tej pod Szadkiem, gdyż tam były najbliższe majątki biskupstwa kujawskiego; tam też leżała zaginiona osada Mścigniewa Narok. Otóż w najbliższej okolicy, w promieniu paru kilometrów od Lichawy, spotykamy później istotnie majątki Awdańców: Puczniewo nad Nerem, leżące już na terytoryum ziemi Łęczyckiej, gniazdo rodziny Puczniewskich h. Awda-

 $2)$  Tamże, nr. 125.

<sup>3</sup>) Potkański, Zap. herb. nr. 20. Że to te właśnie Łagiewniki, świadczy fakt, że wywód szlachectwa dokonany był w poblizkim Szadku, a i sam naganiony, Czcibor z Raciborowic pochodził z tych stron z pod Wolborza.

niec<sup>t</sup>) i Magnusze w pow. szadkowskim, z których wyszli Magnuscy h. Awdaniec<sup>2</sup>). Należy przeto przypuszczać, że wspomniane rodziny pozostają w bezpośrednim związku filiacyjnym z komornikiem Mścigniewem z r. 1285, który w tej okolicy miał stwierdzone źródłowo majątki, a dziedziczył nadto na Lubiatowie pod Wolborzem. Czy jest to dawne osadnictwo, czy można je cofać znacznie po za rok 1262, w którym występują pierwsze ich tu ślady? Odpowiedzi na to pytanie nie dają nam ani źródła, ani onomastyka okolicy. Na jedno tylko zwrócić trzeba uwagę: oto nazwa Lubiatów, przeszczepiona została zapewne przez Awdańców z pod Lubinia wielkopolskiego, gdzie ród ten posiadał wieś tej samej nazwy<sup>3</sup>). Mogłoby to wskazywać, że

Wspomniana przed chwilą rodzina Magnuskich kieruje nas w inna stronę sieradzkiego, pod Widawę. Magnuscy mieli tam w XVI w. jakieś działy we wsi Kożuby, 4) z której wyszli Kożubscy h. Awdaniec, o których heraldycy nasi stwierdzają, że są »jednej dzielnice« z Magnuskimi. 5) Osadnictwo Awdańców w tej okolicy jest starsze i daje się śledzić już w pocz. XV w. Przedewszystkiem sama Widawa jest gniazdem rodziny Widawskich h. Awdaniec z których Piotr z Widawy w latach 1412-1435 sedzia sieradzki<sup>6</sup>) używał pieczęci z herbem Awdaniec. Piotr Widawski reprezentował w Horodle ród Awdańców wespół ze swym blizkim sąsiadem, Jakubem z Rogoźna podkomorzym sieradzkim<sup>7</sup>).

ci sieradzcy Awdańce byli przesiedleńcami wprost z najstarszego

Jeszcze jedno ognisko osiedleńcze Awdańców wykryć sie daje w Sieradzkiem, tym razem w okolicy Stawu i Warty. Leży

<sup>1</sup>) Mikołaj Puczniewski h. Awdaniec świadkiem wywodu szlachectwa w r. 1528. Wywody szlach. XIV-XVII w. nr. 166. Por. też Niesiecki, Herbarz, pod Puczniewskimi.

<sup>2</sup>) Paprocki, Herby, str. 227.

ich gniazda rodowego.

<sup>4</sup>) Źródła dziejowe, t. XIII, str. 240. Kożuby Stare in parte Magnuski. <sup>5</sup>) Paprocki, 1. c. str. 227.

<sup>9</sup>) Federowicz, Dostojnicy i urzędnicy, str. 196 oraz Kwp. V, 411, 466 i Piekosiński, Herald. pol., str. 23, gdzie pieczęć jego z herbem Awdaniec.

7) Por. moją pracę p. t. Braterstwo szlachty pol. z boj. lit. w Horodle, str. 52. Rogoźno leży tuż pod Widawa nad Widawką.

<sup>&</sup>lt;sup>1</sup>) Rzyszcz. Muczk. t. II. nr. 43.

<sup>&</sup>lt;sup>3</sup>) Zob. wyżej, str. 59.

224

tam Brudzewo w pocz. XV. w. dziedzictwo Skarbimira<sup>1</sup>) dalej zaś na północ Zielonczyn, z którego pisał się Sebastyan, syn Stanisława, Zieliński h. Awdaniec w r. 1523.<sup>2</sup>) W tej też okolicy występuje bardzo stary ślad osiadlenia Awdańców w osadzie Szkalmierz (=Skarbimierz) pod Stawem. Sama nazwa, tak charakterystyczna dla naszego rodu, starczy tu za świadectwo historyczne w braku innych bezpośrednich wskazówek źródłowych.

## 6. Gałąż kujawska.

Do aktu reprezentantów szlachty brzesko-kujawskiej z r. 1433 w sprawie uznania następstwa synów Władysława Jagiełły, przywiesiło swe pieczecie herbowe dwóch Awdańców; Stanisław z Komorowa i Mikołaj z Korzecznika<sup>3</sup>).

Korzecznik i Komorowo leżą w pow. przedeckim, na pograniczu ziemi łęczyckiej. Pomiędzy niemi położona jest osada Modzurowo, w której także siedzą Awdańce. Wspomniany Mikołaj z Korzecznika miał jakieś działy w Modzurowie<sup>4</sup>) Oicem lub stryjem jego był zapewne Dobiesław z Korzecznika, który w r. 1339 występuje jako jeden z jednaczy w sporze między plebanem Brdowa a dziedzicami Modzurowa o jezioro brdowskie.<sup>5</sup>) Ci dziedzice Modzurowa Pakosław i Dobiesław oraz nieznani z imion a wspomniani w dokumencie ich rodzeni bracia byli oczywiście Awdańcami. Jeden z braci Dobiesława z Modzurowa, Jan występuje z nim w zapisce sądowej z r. 1418.6) Nadto spotykamy w pocz. XV w. w Modzurowie kilku innych Awdańców, których jednak nie podobna powiązać ze wspomnianymi rycerzami. Było tam aż dwóch Wilków z których jeden żonaty z Małgorzatą nie żył już w r. 1418, 7)

<sup>1</sup>) Hube, Prawo pol. w XIV w., cz. II, str. 341 z aktów grodzkich sieradzkich.

<sup>2</sup>) Wywody szlach. XIV/XVII w., nr. 163.

<sup>3</sup>) Rzyszcz. Muczk. t. II. nr. 576. Obaj występują wcześniej w zapiskach sądowych brzesko-kujawskich w latach 1417-1423, Kochanowski, Księgi brzesko-kuj. nr. 560, 2493, 3375.

<sup>4</sup>) Ks. brzesko-kuj. nr. 3375.

<sup>5</sup>) Rzyszcz. Muczk. t. II. nr. 554.

<sup>6</sup>) Ks. brzesko-kuj. nr. 149

<sup>7</sup>) Tamże, nr. 612, 693.

drugi żonaty z Agnieszką występuje w latach 1418-1423.<sup>1</sup>) Blizko spokrewnieni z nimi byli bracia Skarbek i Jakusz z Modzurowa,<sup>2</sup>) z których pierwszy był w r. 1418 podkoniuszym a w r. 1423 podsędkiem włocławskim. 3)

W przedłużeniu łańcucha osadniczego, który tworzą wspomniane trzy wsie Awdańców, leży na północ od Komorowa Skarbonowo. Nazwa tej osady w której tkwi pierwiastek Awdańcowego imienia Skarb (on), jak nie mniej położenie jej w sąsiedztwie i na linii osadnictwa naszego rodu, uzasadniają wciągnięcie jej w obręb łańcucha osadniczego Awdańców kujawskich, do których zaliczyć też wypadnie Michała dziedzica Skarbonowa, żyjącego w początkach XV w. (1418-1423) 4) Prawdopodobnie i Michał z Smogorzewa leżącego na pn. od Skarbonowa (+ 1419 był Awdańcem). 5)

Dalsze ogniwo tego łańcucha występuje już pod samym Brześciem Kuj. we wsi Dąbiu. Ślady Awdańców sięgają tam schylku XIII w. Dziedzicem Dąbia był w tym czasie Dobiesław, wojski inowrocławski w r. 1298-1299<sup>6</sup>) i brat jego Skarbimir, który wcześniej zmarłszy, z żony Modlibogi pozostawił syna Marcina. Te stosunki rodzinne poznajemy z dokumentu Przemysła ks. kujawskiego z r. 1299, w którym zatwierdza nadanie uczynione przez Dobiesława, bratanka jego Marcina Skarbimirzyca i matkę ostatniego Modlibogę, na rzecz klasztoru byszewskiego. Klasztor byszewsko-koronowski, najdalej na<sup>3</sup>północ ku Pomorzu wysunięta kujawska placówka misyjna, rozwijał w tym czasie na Krajnie ożywioną akcyę gospodarczą, pomnażając dzięki darowiznom i transakcyom swe posiadłości w dorzeczu dolnej Brdy. Do rodów, które wówczas weszły w bliższy kontakt z klasztorem, należeli i Awdańce, mający na

<sup>1</sup>) Tamże, nr. 149, 3405.

4) Tamże, nr. 222, 1158, 3410.

<sup>5</sup>) Ks. brz. kuj. nr. 790. Występujący w tej zapisce Dobiesław z Smogorzewa, zięć Michala, należy niewątpliwie do obcego rodu.

<sup>e</sup>) Rzyszcz. Muczk. t. II. nr. 169, 170. Wydawca mylnie określa położenie dziedziny Dobiesława, identyfikując ją z Dębem nad Wisłą w pow. kowalskim. O położenie rozstrzyga przedewszystkiem poblizkość innych osad Awdańcowych. W XV w. było Dąbie w posiadaniu Ostojów, Mościca i Ścibora. Por. Ks. brzesko-kuj.

<sup>&</sup>lt;sup>2</sup>) Tamże, nr. 693.

<sup>&</sup>lt;sup>3</sup>) Tamże, nr. 151, 1556, 3375, 3408.

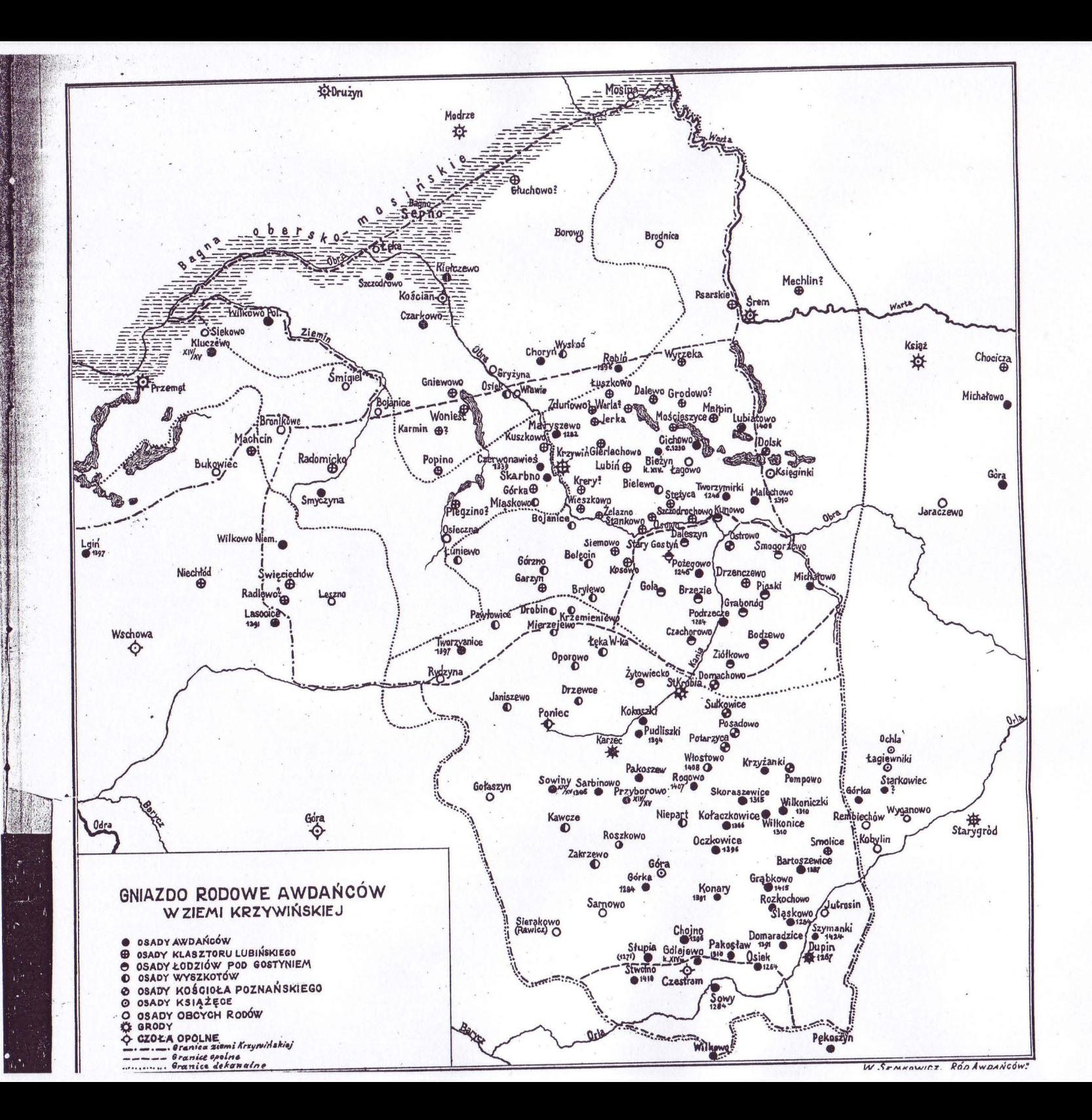

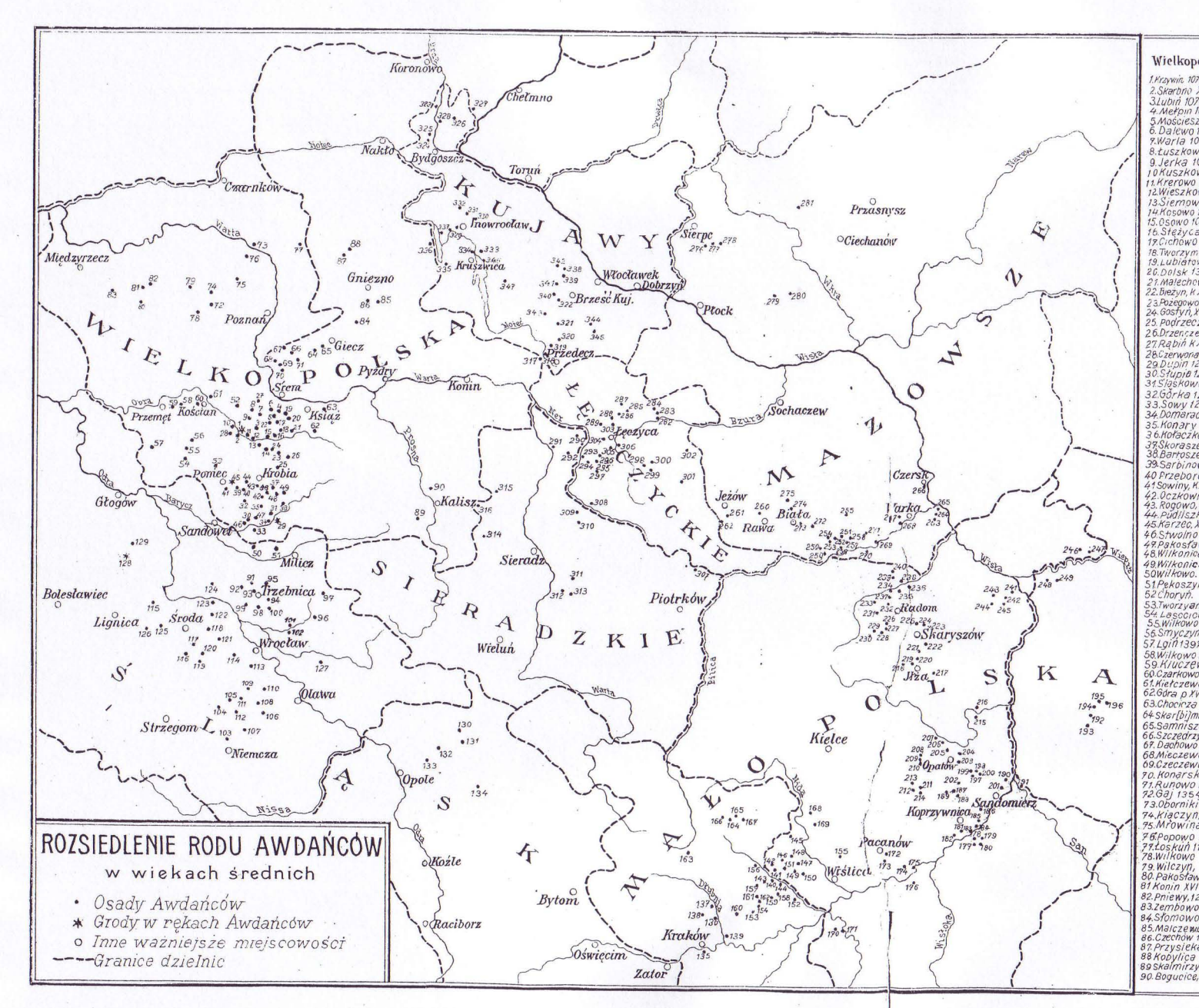

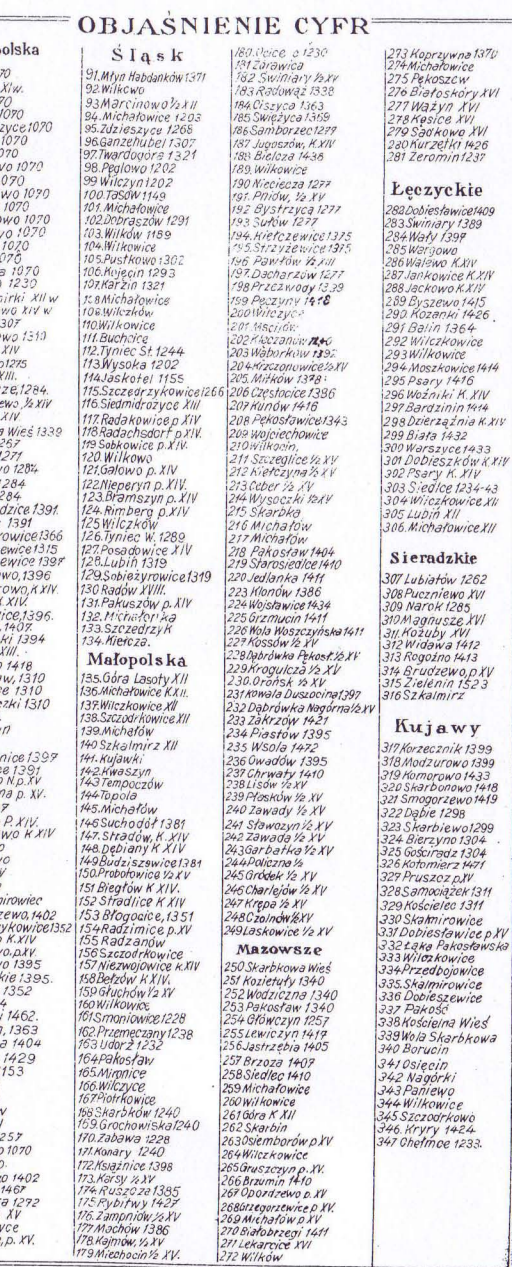